# **Authorizations with Payment Network Tokens**

SCMP API

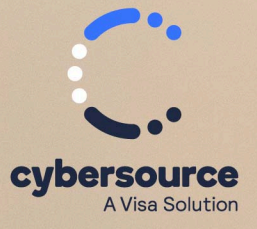

**Developer Guide**

#### © 2023. Cybersource Corporation. All rights reserved.

Cybersource Corporation (Cybersource) furnishes this document and the software described in this document under the applicable agreement between the reader of this document (You) and Cybersource (Agreement). You may use this document and/or software only in accordance with the terms of the Agreement. Except as expressly set forth in the Agreement, the information contained in this document is subject to change without notice and therefore should not be interpreted in any way as a guarantee or warranty by Cybersource. Cybersource assumes no responsibility or liability for any errors that may appear in this document. The copyrighted software that accompanies this document is licensed to You for use only in strict accordance with the Agreement. You should read the Agreement carefully before using the software. Except as permitted by the Agreement, You may not reproduce any part of this document, store this document in a retrieval system, or transmit this document, in any form or by any means, electronic, mechanical, recording, or otherwise, without the prior written consent of Cybersource.

#### **Restricted Rights Legends**

For Government or defense agencies: Use, duplication, or disclosure by the Government or defense agencies is subject to restrictions as set forth the Rights in Technical Data and Computer Software clause at DFARS 252.227-7013 and in similar clauses in the FAR and NASA FAR Supplement.

For civilian agencies: Use, reproduction, or disclosure is subject to restrictions set forth in subparagraphs (a) through (d) of the Commercial Computer Software Restricted Rights clause at 52.227-19 and the limitations set forth in Cybersource Corporation's standard commercial agreement for this software. Unpublished rights reserved under the copyright laws of the United States.

#### **Trademarks**

Authorize.Net, eCheck.Net, and The Power of Payment are registered trademarks of Cybersource Corporation. Cybersource and Cybersource Decision Manager are trademarks and/or service marks of Cybersource Corporation. Visa, Visa International, Cybersource, the Visa logo, the Cybersource logo, and 3-D Secure are the registered trademarks of Visa International in the United States and other countries. All other trademarks, service marks, registered marks, or registered service marks are the property of their respective owners.

Version: 23.01

# Contents

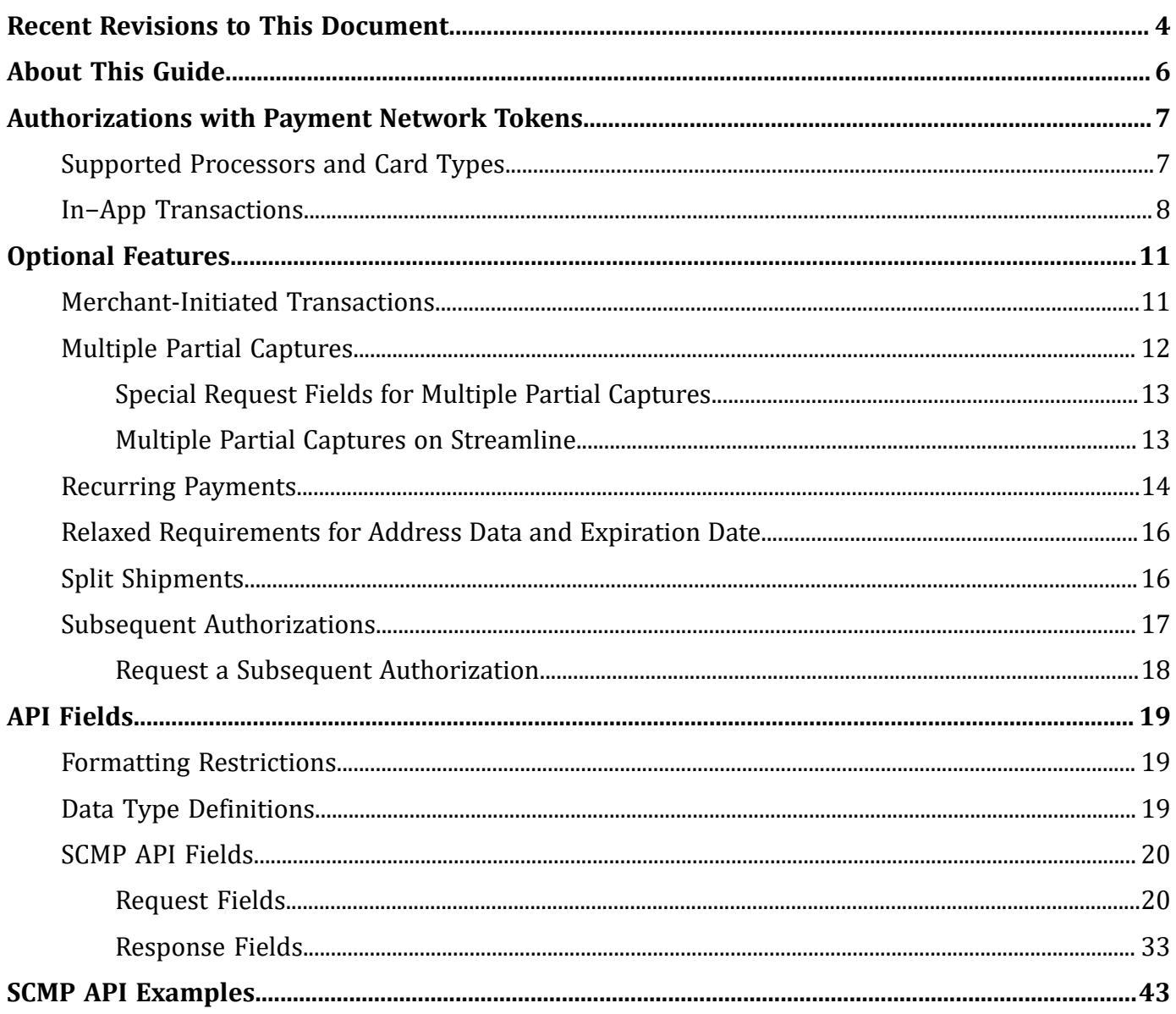

# <span id="page-3-0"></span>Recent Revisions to This Document

#### **23.01**

Removed FDC Compass, FDC Nashville Global, Moneris, and Worldpay VAP.

#### **22.04**

#### **Barclays**

Removed Barclays as a supported processor for recurring payments. See [Recurring](#page-13-0) [Payments \(on page 14\).](#page-13-0)

#### **Credit Mutuel-CIC**

Removed Credit Mutuel-CIC as a supported processor for recurring payments. See [Recurring](#page-13-0) Payment[s \(on page 14\)](#page-13-0).

#### **HBoS**

Added HBoS as a supported processor for authorizations with payment network tokens, recurring payments, merchant-initiated transactions and subsequent authorizations. See [Authorizations](#page-6-0) with Payment Network Tokens [\(on page 7\),](#page-6-0) [Recurring](#page-13-0) Payment[s \(on page 14\)](#page-13-0), [Merchant-Initiated](#page-10-1) Transaction[s \(on page 11\),](#page-10-1) and Subsequent [Authorizations \(on page 17\)](#page-16-0).

#### **HSBC**

Removed HSBC as a supported processor for recurring payments and merchant-initiated transactions. See [Recurring](#page-13-0) Payments [\(on page 14\)](#page-13-0) and [Merchant-Initiated](#page-10-1) [Transactions \(on page 11\).](#page-10-1)

#### **OmniPay Direct**

Removed OmniPay Direct as a supported processor for recurring payments. See [Recurring](#page-13-0) Payment[s \(on page 14\)](#page-13-0).

#### **Streamline**

Removed Streamline as a supported processor for recurring payments. See [Recurring](#page-13-0) [Payments \(on page 14\).](#page-13-0)

#### **22.03**

#### **Visa Platform Connect**

The deprecated API request and response fields, both named **payment\_network\_token\_assurance\_level**, were replaced with new fields, both named **payment\_network\_token\_assurance\_method**.

See [Request](#page-19-1) Fields [\(on page 20\)](#page-19-1) and [Response](#page-32-0) Field[s \(on page 33\).](#page-32-0)

#### **22.02**

#### **Visa Platform Connect**

Updated the **payment\_network\_token\_transaction\_type** field to include values <sup>2</sup>and 3.

### **22.01**

#### **Barclays**

Added Diners Club and Discover as supported card types for Barclays. See [Supported](#page-6-1) [Processors](#page-6-1) and Card Types [\(on page 7\).](#page-6-1)

#### **21.03**

#### **FDC Compass**

Updated the **payment\_network\_token\_assurance\_level** request and response fields. See [Request](#page-19-1) Fields [\(on page 20\)](#page-19-1) and [Response](#page-32-0) Field[s \(on page 33\).](#page-32-0)

#### **Vero**

Added support for the processor to [Merchant-Initiated](#page-10-1) Transactions [\(on page 11\)](#page-10-1), [Recurring](#page-13-0) Payment[s \(on page 14\)](#page-13-0), and Subsequent [Authorizations \(on page 17\)](#page-16-0).

#### **21.02**

#### **Visa Platform Connect**

Updated In−App [Transactions \(on page 8\)](#page-7-0) and the request field **payment\_network\_token\_requestor\_id**.

# <span id="page-5-0"></span>About This Guide

This section describes the audience and purpose of this guide as well as conventions and related documentation. See below for information about how to use this guide and where to find further information.

### **Audience and Purpose**

This document is written for application developers who want to use payment network tokens in an order management system that already uses Cybersource credit card services. This document assumes that you are already familiar with the Cybersource credit card services as described in the *Credit Card [Services](https://docs.cybersource.com/en/payments-tech-docs/credit-card.html) Guide*.

Updating the Cybersource credit card services requires software development skills. You must write code that uses the API request and response fields to integrate authorizations with payment network tokens into your existing order management system.

### **Conventions**

The following special statements are used in this document:

**Important:** An *Important* statement contains information essential to successfully completing a task or learning a concept.

#### **Related Documentation**

Refer to the Support Center for complete technical documentation:

<https://docs.cybersource.com/en/index.html>

#### **Customer Support**

For support information about any service, visit the Support Center:

[http://www.cybersource.com/support](http://www.cybersource.com/support/)

# <span id="page-6-0"></span>Authorizations with Payment Network Tokens

This guide explains how to request an authorization with a token instead of a primary account number (PAN).

This document describes how to integrate the pass-through processing of tokens into your order management system. It does not describe the process of substituting a PAN with a token, also known as *token provisioning*. For information about token provisioning, contact your token service provider.

<span id="page-6-1"></span>For an incremental authorization, you do not need to include any payment network tokenization fields in the authorization request because Cybersource obtains the payment network tokenization information from the original authorization request.

## **Supported Processors and Card Types**

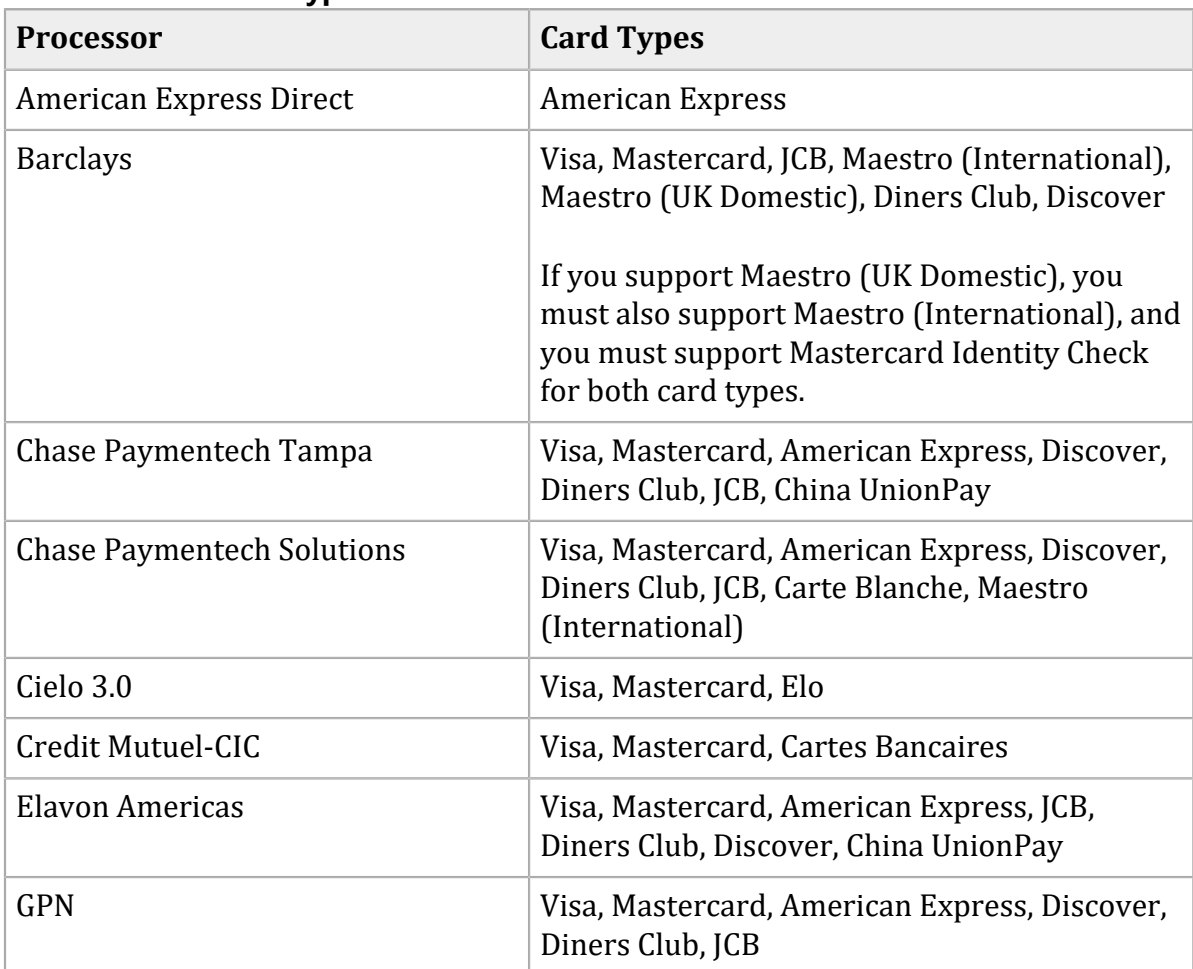

#### **Processors and Card Types**

#### **Processors and Card Types (continued)**

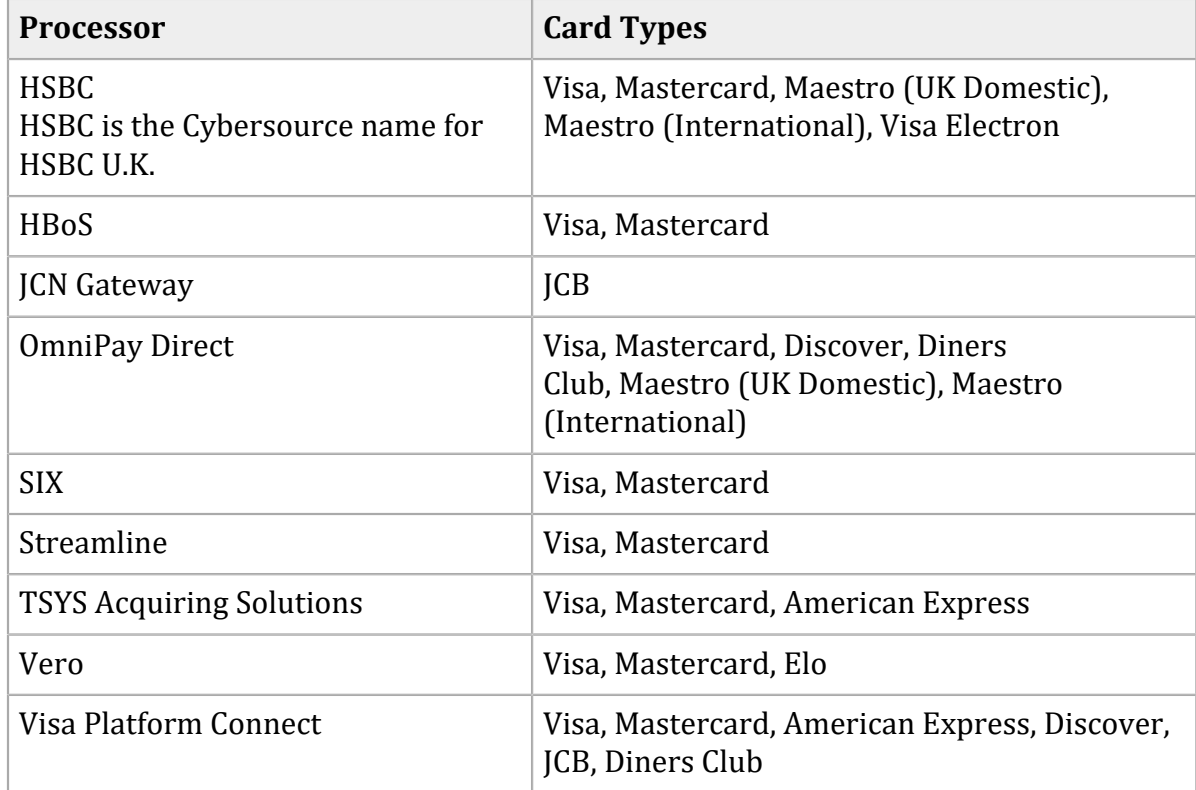

## <span id="page-7-0"></span>**In−App Transactions**

For in-app transactions, include the following required fields in the authorization request:

**bill\_address1**

**bill\_city**

#### **bill\_country**

#### **bill\_state**

Required only for transactions in the U.S. and Canada.

#### **bill\_zip**

Required only for transactions in the U.S. and Canada.

#### **card\_type**

Cybersource strongly recommends that you send the card type even if it is optional for your processor. Omitting the card type can cause the transaction to be processed with the wrong card type.

#### **cavv**

For 3D Secure in-app transactions, set to the 3D Secure cryptogram. Otherwise, set to the network token cryptogram.

#### **currency**

#### **customer\_cc\_expmo**

Set to the token expiration month that you received from the token service provider.

#### **customer\_cc\_expyr**

Set to the token expiration year that you received from the token service provider.

#### **customer\_cc\_number**

Set to the token value that you received from the token service provider.

#### **customer\_email**

**customer\_firstname**

**customer\_lastname**

**e\_commerce\_indicator**

#### **grand\_total\_amount or offer0:amount**

#### **ics\_applications**

Set to ics\_auth.

#### **merchant\_id**

**merchant\_ref\_number**

#### **network\_token\_cryptogram**

#### **payment\_network\_token\_requestor\_id**

Required on

#### **payment\_network\_token\_transaction\_type**

Include 3D Secure data in the following fields:

- For Visa requests, include the **cavv** field set to the Visa Secure cryptogram.
- For Mastercard requests, include:
	- **ucaf\_authentication\_data**—set to the Identity Check cryptogram.

#### **ucaf** collection indicator—set to 2.

• For JCB requests, include the **cavv** field set to the J/Secure cryptogram.

#### See SCMP API Fields (on page 20) for:

• Detailed descriptions of these required request fields

- Optional request fields
- Response fields

After a successful authorization request, the rest of the credit card processing proceeds as described in the *Credit Card [Services](https://docs.cybersource.com/en/payments-tech-docs/credit-card.html) Guide*.

# <span id="page-10-0"></span>Optional Features

## <span id="page-10-1"></span>**Merchant-Initiated Transactions**

### **Service:**

• Authorization

### **Card type:**

• Visa

## **Supported digital payments:**

- Apple Pay
- Google Pay
- Samsung Pay

#### **Processors:**

#### **Processors That Support Merchant-Initiated Transactions**

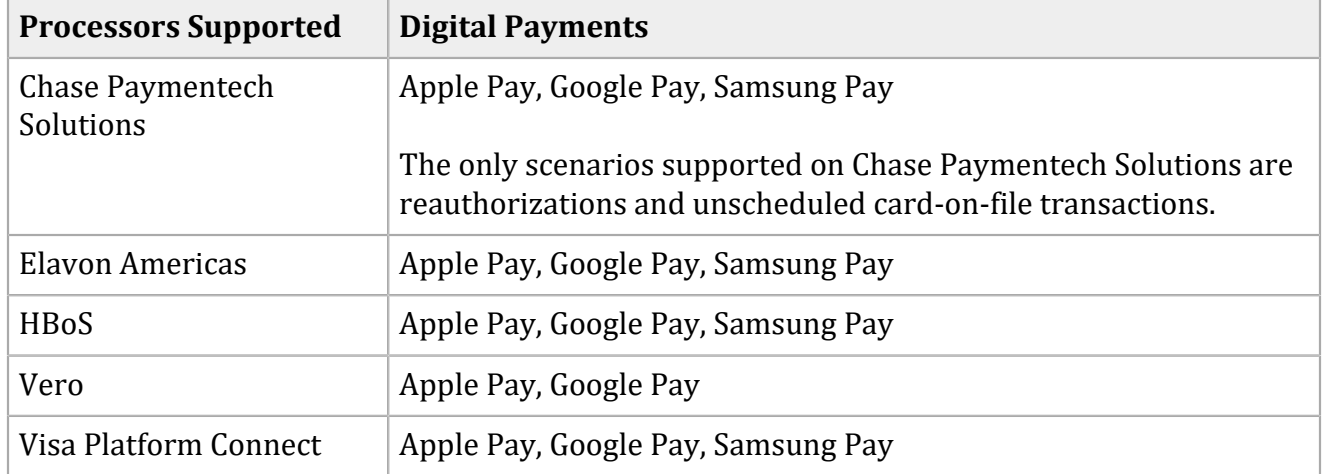

For details on merchant-initiated transactions, see *Credit Card Services Optional [Features](https://docs.cybersource.com/content/dam/new-documentation/documentation/en/credit-card/supplement/credit-card-services-optional-features-scmp.pdf)*.

## <span id="page-11-0"></span>**Multiple Partial Captures**

See the following table.

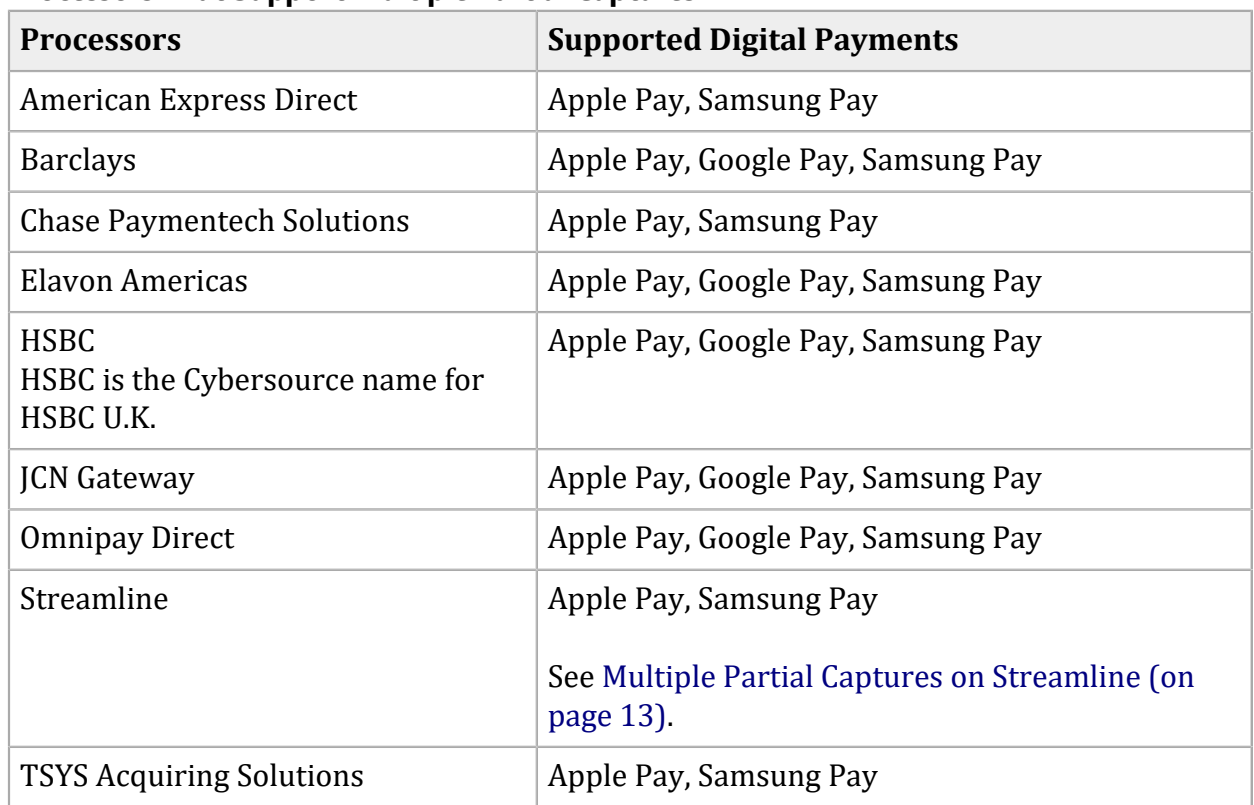

#### **Processors That Support Multiple Partial Captures**

**Important:** *Multiple partial captures* and *split shipments* are not the same feature.

- The multiple partial captures feature is provided by the processor. This feature enables you to request multiple partial captures for one authorization.
- The split shipments feature is provided by Cybersource. This feature supports three different scenarios: multiple authorizations, multiple captures, and multiple authorizations with multiple captures. For more information, see Split Shipments (on page 16).

This feature enables you to request multiple partial captures for one authorization. You must ensure that the total amount of all the captures does not exceed the authorized amount.

## <span id="page-12-0"></span>**Special Request Fields for Multiple Partial Captures**

### **Processors:**

- Barclays. The special request fields are required.
- FDMS Nashville. The special request fields are required for Visa and Mastercard transactions. They are not supported for other card types.
- OmniPay Direct. Cybersource strongly recommends that you include the special request fields.
- TSYS Acquiring Solutions. The special request fields are required.

Include the following special request fields in each capture request when you are requesting multiple partial captures:

#### • **capture\_sequence**

#### • **capture\_total\_count**

When you do not know the total number of captures that you are going to request, set the capture total count to an estimated value or 99 for all capture requests except the final one. For the final capture request, set the capture total count and the capture sequence to the same value.

## <span id="page-12-1"></span>**Multiple Partial Captures on Streamline**

Streamline might consider a partial capture to be a duplicate and reject the transaction when one or more of the following fields are the same for a merchant ID. You must ensure that you do not submit duplicate transaction information when using multiple partial captures; otherwise Streamline might reject the transaction.

- transaction date
- **customer\_cc\_number**
- **merchant\_ref\_number**
- **grand\_total\_amount**

## <span id="page-13-0"></span>**Recurring Payments**

### **Service:**

• Authorization

### **Card Types:**

- Visa
- Mastercard
- American Express
- Discover
- Diners Club
- JCB

### **Supported digital payments:**

- Apple Pay
- Google Pay
- Samsung Pay

#### **Processors:**

See the following table.

#### **Processors That Support Recurring Payments**

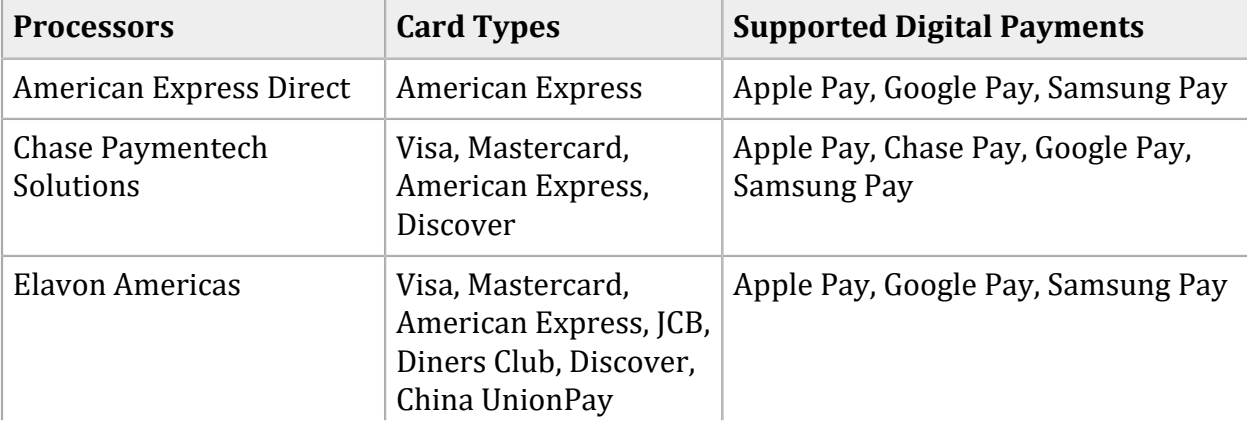

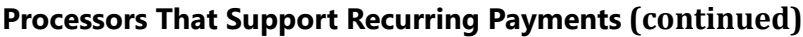

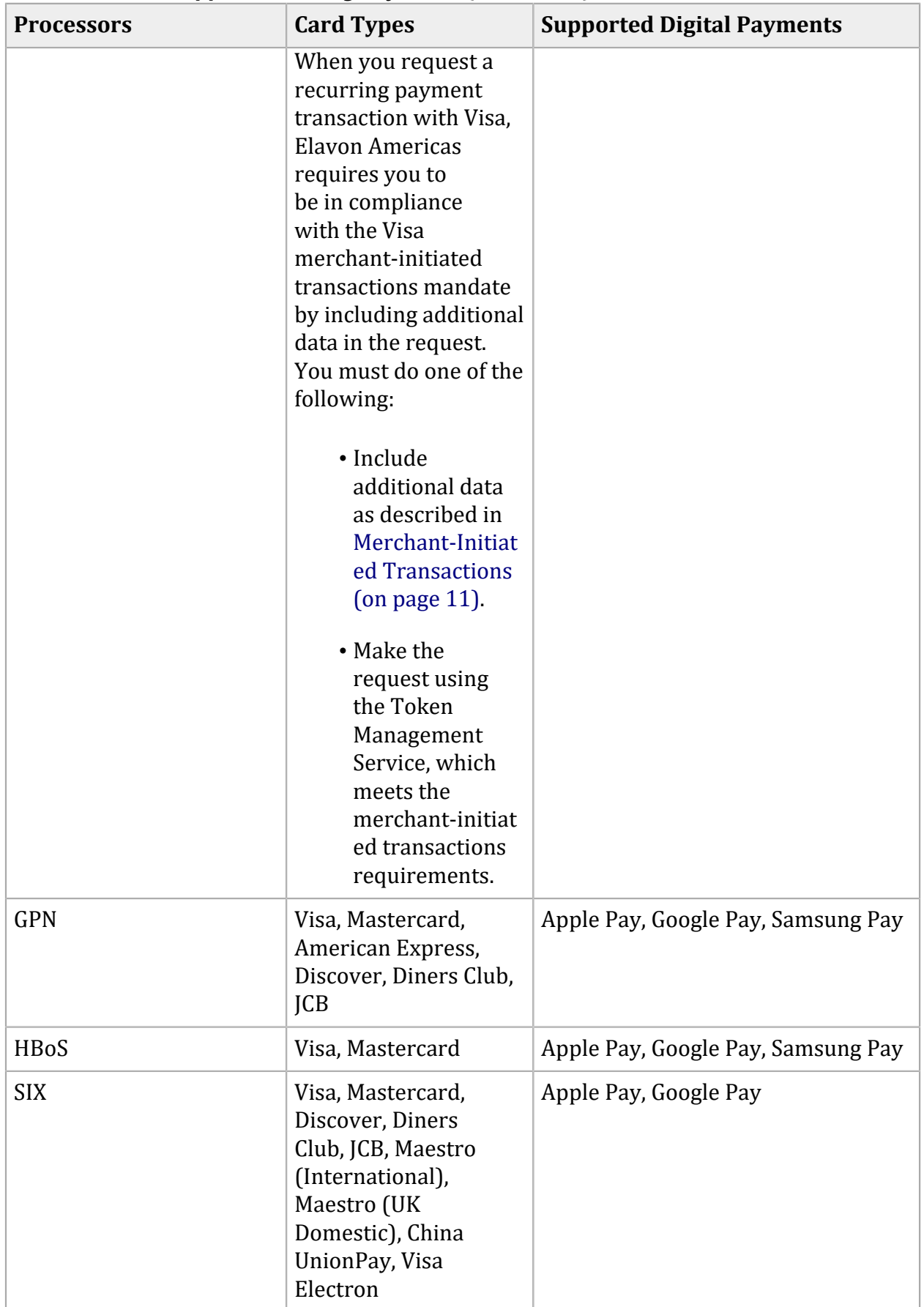

| <b>Processors</b>               | <b>Card Types</b>                                           | <b>Supported Digital Payments</b>                                     |
|---------------------------------|-------------------------------------------------------------|-----------------------------------------------------------------------|
| <b>TSYS Acquiring Solutions</b> | Visa, Mastercard,<br>American Express,<br>Discover          | Apple Pay, Google Pay, Samsung Pay                                    |
| Vero                            | Visa, Mastercard, Elo                                       | Apple Pay, Google Pay                                                 |
|                                 | Visa, Mastercard,<br>American Express,<br>Diners Club, JCB, | Australia and New Zealand Banking<br>Group Ltd.—Apple Pay, Google Pay |
|                                 | Discover                                                    | CitiBank Singapore Ltd.—Apple Pay                                     |
|                                 |                                                             | Global Payments Asia Pacific—Apple<br>Pay                             |
|                                 |                                                             | Vantiv—Apple Pay, Google Pay,<br><b>Samsung Pay</b>                   |
|                                 |                                                             | Westpac—Apple Pay, Google Pay                                         |

**Processors That Support Recurring Payments (continued)**

<span id="page-15-0"></span>The recurring payments feature is described in *Credit Card Services Optional [Features](https://docs.cybersource.com/content/dam/new-documentation/documentation/en/credit-card/supplement/credit-card-services-optional-features-scmp.pdf)*.

## **Relaxed Requirements for Address Data and Expiration Date**

<span id="page-15-1"></span>To enable relaxed requirements for address data and expiration date, contact customer support to configure your account for this feature. For details about relaxed requirements, see Relaxed [Address](https://support.cybersource.com/knowledgebase/knowledgearticle/?code=000001614) Data and [Expiration](https://support.cybersource.com/knowledgebase/knowledgearticle/?code=000001614) Date.

## **Split Shipments**

For details about split shipments, see the *Credit Card Services Optional [Features](https://docs.cybersource.com/content/dam/new-documentation/documentation/en/credit-card/supplement/credit-card-services-optional-features-scmp.pdf)*.

**Services:**

- Authorization
- Capture

**Processors:** See the following table.

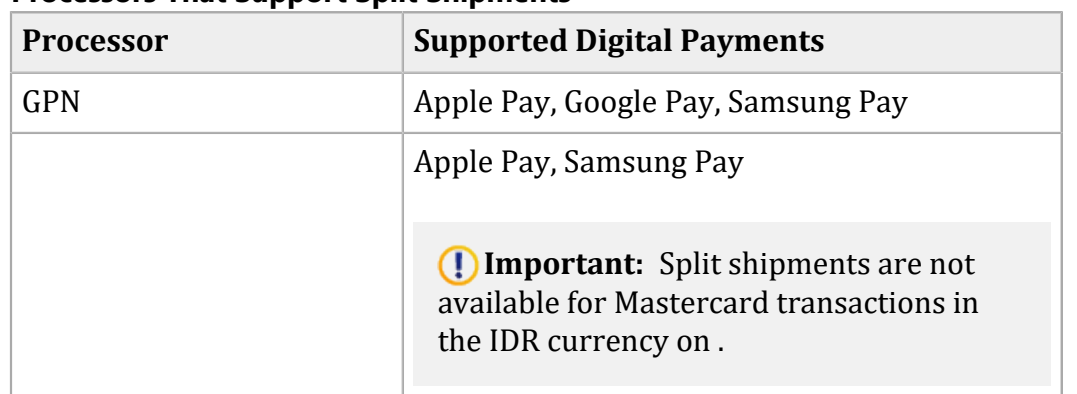

#### **Processors That Support Split Shipments**

The split-shipment feature enables you to split an order into multiple shipments with multiple captures.

**Important:** Split shipments are not available for Mastercard transactions in the IDR currency.

**Important:** Multiple partial captures and split shipments are not the same feature.

- The multiple partial captures feature is provided by the processor. This feature enables you to request multiple partial captures for one authorization. For more information, see Multiple Partial [Captures \(on page 12\)](#page-11-0).
- The split shipments feature is provided by Cybersource. This feature supports three different scenarios: multiple authorizations, multiple captures, and multiple authorizations with multiple captures.

## <span id="page-16-0"></span>**Subsequent Authorizations**

**Service:**

• Authorization

**Processors and card types:** See the following table.

#### **Processors That Support Subsequent Authorizations**

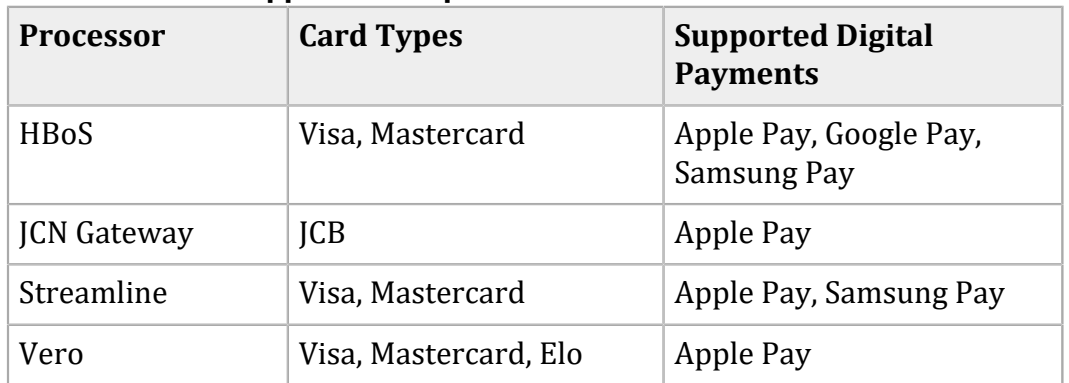

<span id="page-17-0"></span>When a customer purchases multiple items in one order, authorize and capture the amount of each item when you are ready to ship it.

## **Request a Subsequent Authorization**

- 1. Request the authorization for the first item.
- 2. In each subsequent authorization request:
- Do not include the **cavv** field.
- Include **subsequent\_auth**=Y.

# <span id="page-18-1"></span><span id="page-18-0"></span>API Fields

## **Formatting Restrictions**

<span id="page-18-2"></span>Do not use the following characters: <> \$ % ^ \* \_ = [ ] \ { } | ; ~ ` Using these characters may result in data validation errors.

## **Data Type Definitions**

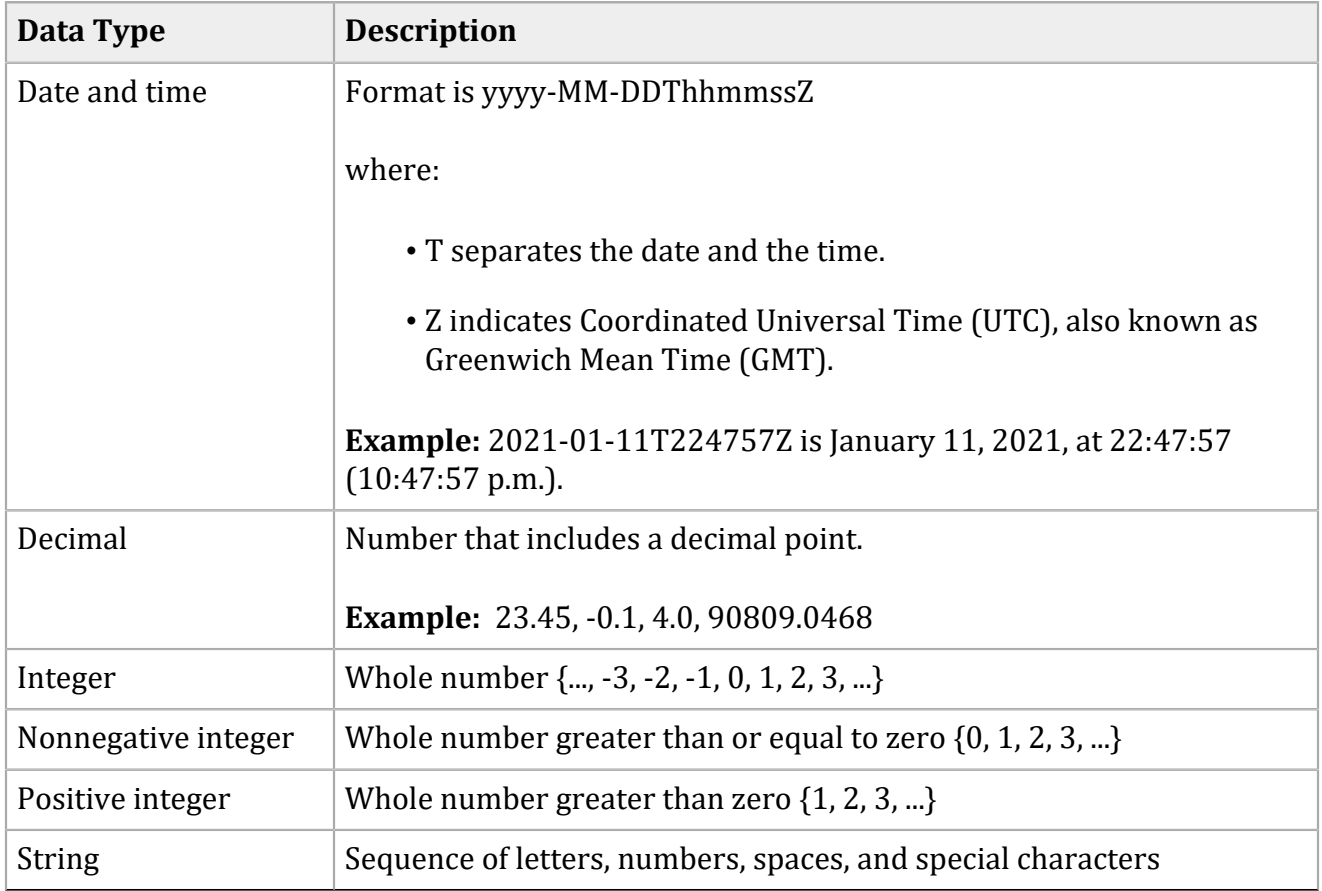

## <span id="page-19-1"></span><span id="page-19-0"></span>**SCMP API Fields**

## **Request Fields**

#### **Request Fields Field Description Used By: Required (R) or Optional (O) Data Type (Length) auth\_first\_recurri ng\_payment** Flag that indicates whether this transaction is the first in a series of recurring payments. Possible values: •  $\overline{Y}$ : Yes, this is the first payment in a series of recurring payments. N (default): No, this is not the first payment in a series of recurring payments. See Recurring Payments (on page 14). **ics\_auth** (See description) String (1) **bill\_address1** First line of the billing street address.  $\left| \text{ics\_auth (R)} \right|^2$ : String (40) All other processors : String (60) **bill\_address2** | Additional address information. *Example:* Attention: Accounts Payable **ics\_auth**  $(R)$  : String (40) All other processors : String (60) **bill\_city** City of the billing address. **ics\_auth**  $(R)^2$ String (50) **bill\_country** Country of the billing address. Use the two-character *[ISO Standard Country Codes](http://apps.cybersource.com/library/documentation/sbc/quickref/countries_alpha_list.pdf)*. **ics\_auth**  $(R)^2$ String (2)

**bill\_state** State or province of the billing address.

For an address in the U.S. or Canada, use the *[State, Province, and Territory Codes for](http://apps.cybersource.com/library/documentation/sbc/quickref/states_and_provinces.pdf)* 

*[the United States and Canada](http://apps.cybersource.com/library/documentation/sbc/quickref/states_and_provinces.pdf)*.

String (2)

**ics\_auth**  $(R)^2$ 

![](_page_20_Picture_206.jpeg)

![](_page_21_Picture_180.jpeg)

![](_page_22_Picture_253.jpeg)

![](_page_23_Picture_201.jpeg)

![](_page_24_Picture_158.jpeg)

![](_page_25_Picture_157.jpeg)

![](_page_26_Picture_178.jpeg)

![](_page_27_Picture_243.jpeg)

![](_page_28_Picture_270.jpeg)

![](_page_29_Picture_184.jpeg)

![](_page_30_Picture_159.jpeg)

![](_page_31_Picture_215.jpeg)

![](_page_32_Picture_270.jpeg)

1—The TC 33 Capture file contains information about the purchases and refunds that a merchant submits to Cybersource. creates the TC 33 Capture file at the end of the day and sends it to the merchant's acquirer, who uses this information to facilitate end-of-day clearing processing with payment card companies.

2—This field is optional if your Cybersource account is configured for relaxed requirements for address data and expiration date. See [Relaxed Requirements for Address Data and](#page-15-0)  [Expiration Date\(on page 16\)](#page-15-0). **Important** It is your responsibility to determine whether a field is required for the transaction you are requesting.

## <span id="page-32-0"></span>**Response Fields**

**Important:** Because Cybersource can add response fields, response codes, and response flags at any time:

• You must parse the response data according to the names of the fields instead of the field order in the response. For more information about parsing response fields, see the documentation for your client.

- Your error handler should be able to process new response codes and response flags without problems.
- Your error handler should use the **ics\_rcode** field to determine the result if it receives a response flag that it does not recognize.

Your payment processor can include additional API response fields that are not documented in this guide. See *Credit Card [Services](http://apps.cybersource.com/library/documentation/dev_guides/CC_Svcs_SCMP_API/html) Using the SCMP API* for detailed descriptions of additional API response fields.

![](_page_33_Picture_322.jpeg)

#### **Response Fields**

![](_page_34_Picture_177.jpeg)

![](_page_35_Picture_182.jpeg)

![](_page_36_Picture_186.jpeg)

![](_page_37_Picture_166.jpeg)

![](_page_38_Picture_195.jpeg)

![](_page_39_Picture_129.jpeg)

![](_page_40_Picture_214.jpeg)

![](_page_41_Picture_144.jpeg)

clearing processing with payment card companies.

Authorizations with Payment Network Tokens| API Fields| 42

# <span id="page-42-0"></span>SCMP API Examples

#### **In-App Authorization Request for Visa**

```
merchant_id=Foster_City_Flowers
merchant_ref_number=12345678
customer_firstname=Jane
customer_lastname=Smith
bill_address1=100 Main Street
bill_address2=Suite 1234
bill_city=Foster City
bill_state=CA
bill_zip=94404
bill_country=US
customer_email=jsmith@example.com
currency=USD
grand_total_amount=16.00
customer_cc_number=4650100000000839
customer_cc_expmo=12
customer_cc_expyr=2031
ics_applications=ics_auth
cavv=EHuWW9PiBkWvqE5juRwDzAUFBAk=
e_commerce_indicator=vbv
network_token_cryptogram=qE5juRwDzAUFBAkEHuWW9PiBkWv=
payment_network_token_transaction_type=1
```
#### **In-App Authorization Request for Mastercard**

```
merchant_id=Foster_City_Flowers
merchant_ref_number=12345678
customer_firstname=Jane
customer_lastname=Smith
bill_address1=100 Main Street
bill_address2=Suite 1234
bill_city=Foster City
bill_state=CA
bill_zip=94404
bill_country=US
customer_email=jsmith@example.com
currency=USD
grand_total_amount=16.00
customer_cc_number=4650100000000839
customer_cc_expmo=12
customer_cc_expyr=2031
```

```
ics_applications=ics_auth
e_commerce_indicator=spa
network_token_cryptogram=qE5juRwDzAUFBAkEHuWW9PiBkWv=
ucaf_authentication_data=EHuWW9PiBkWvqE5juRwDzAUFBAk=
ucaf_collection_indicator=2
payment_network_token_transaction_type=1
```
#### **In-App Authorization Request for American Express**

```
merchant_id=Foster_City_Flowers
merchant_ref_number=12345678
customer_firstname=Jane
customer_lastname=Smith
bill_address1=100 Main Street
bill_address2=Suite 1234
bill_city=Foster City
bill_state=CA
bill_zip=94404
bill_country=US
customer_email=jsmith@example.com
currency=USD
grand_total_amount=16.00
customer_cc_number=4650100000000839
customer_cc_expmo=12
customer_cc_expyr=2031
ics_applications=ics_auth
e_commerce_indicator=aesk
network_token_cryptogram=qE5juRwDzAUFBAkEHuWW9PiBkWv=
payment_network_token_transaction_type=1
```